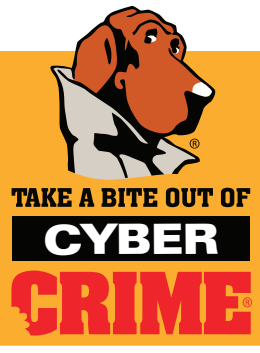

## **Cyber safety Checklist**

Hardware Security Tips

www.bytecrime.org

## Desktop and Laptops

- $\Box$  Require a user account password to login to your system - By enabling password based authentication you make it harder for someone to get into your system.
	- Don't insert untrusted media into your system CDs, DVDs and USB drives can contain malicious code like viruses, worms and trojans. Simply inserting a contaminated piece of media can cause this code to run and infect or disable your entire system.
	- Supervise others you allow to use your system People all have their own agendas. Keep this in mind. Don't let anyone you can't fully trust use your system. Never give strangers access to your system. Dangerous activity can occur quickly and easily.
	- Use a cable lock to secure your laptop Leaving your laptop unsecured when unattended can result in theft. A simple cable lock makes it much more difficult to steal.
	- **Apply latest software updates Keeping the system hard**ware and software code updated is always a good practice since security functionality is usually updated as well.
	- Advanced BIOS password protection Enable a BIOS password when your computer first starts up. This makes it much more difficult for intruders to change your system settings, boot order, and such. But remember, if you forget the password, you won't be able to start your computer.
	- □ Advanced protection for Intel-based PCs: enable the XD Bit – The XD Bit (Execute Disable Bit) provides an extra layer of protection for the operating system. It segregates memory into executable and non-executable data storage, allowing greater security.

## Portable Media: USB flash drives, CD/DVD discs and external hard drives

Use password protection if available - Many new storage devices have password protection available. Use it to deter unauthorized access to your data.

- **Encrypt sensitive data –** When you cannot afford to let an unauthorized person access your data, protect that data with reputable encryption software.
- Secure your CDs, DVDs, USB and other external data drives - Protect your electronic data storage devices from theft or tampering. Portable media are attractive means of transmitting malicious programs like viruses and are goldmines for data thieves.

## Cellular Phones, Smart Phones and PDAs

- **Enable the device password –** By password protecting access to your phone, you reduce the risk that somebody will access your data or make expensive calls at your expense. Even if you have an unlimited calling plan, it would not be hard to run up thousands of dollars in 900 number charges.
- Apply latest software updates from your cellular **provider** – These updates typically include fixes of known problems including security vulnerabilities. Check regularly and apply these updates promptly.
- Use care when downloading other software Regardless of the platform, it is always important to only run software from reasonably trustworthy sources. Think of this as the cyber version of not taking candy from strangers.
- Keep your device locked up and out of sight You wouldn't leave your wallet unsecured, so protect your electronic devices the same way. Aside from the replacement cost, consider the value of the data you carry and also the potential of fraudulent phone calls.
- Keep Bluetooth turned off Don't make your Bluetooth device visible to others. Turn on Bluetooth only when needed for a specific task. Turn it off when done. These simple practices protect your device from being remotely accessed by prying eyes.

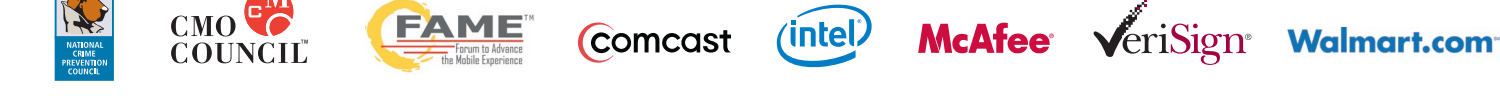

Copyright © 2006 The Chief Marketing Officer (CMO) Council™ and National Crime Prevention Council (NCPC). All rights reserved under the Pan-American and International Copyright Conventions. This document may not be reprod